# Iptables tricks: native fail2ban

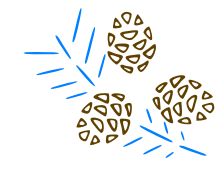

LVEE Winter

Linux Vacation / Eastern Europe

#### Andrew Savchenko

NRNU MEPhI, Moscow, Russia

15 February 2013

 $\theta$  >  $\rightarrow$   $\rightarrow$   $\rightarrow$   $\rightarrow$   $\rightarrow$ 

.

## Login server is under attack

Need to ban login server abusers? Options:

- fail2ban
- sshguard
- …

But thus we have:

- extra daemons
- dependence on log parsing
- questionable stability
- performance overhead

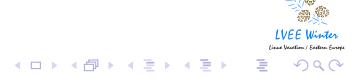

### Native approach

. . . . . . . . . . . . . . . . . . . . . . . . . . . . . . . . . . . . . . . . . . . . . . . . . . . . . . . . . . .

●● **LVEE** Winte

#### How about something native?

- iptables: xt\_recent hash tables for per ip activity
- pam\_exec.so feedback on successful login

Consider ssh as a sample:

iptables -P INPUT DROP iptables -N ssh iptables -N ssh\_intrusion iptables -N ssh\_drop iptables -A INPUT -m conntrack --ctstate ESTABLISHED,\ RELATED -j ACCEPT [...] # deny ssh abusers, but without auto prolongation iptables -A INPUT -m recent --name ssh\_intrusion \ --rcheck --seconds \$ban\_period -g ssh\_drop # handle ssh iptables -A INPUT -p tcp --dport 22 -g ssh

### Native approach

. . . . . . . . . . . . . . . . . . . . . . . . . . . . . . . . . . . . . . . . . . . . . . . . . . . . . . . . . . .

÷,

How about something native?

- iptables: xt\_recent hash tables for per ip activity
- pam\_exec.so feedback on successful login

Consider ssh as a sample:

iptables -P INPUT DROP iptables -N ssh iptables -N ssh\_intrusion iptables -N ssh\_drop iptables -A INPUT -m conntrack --ctstate ESTABLISHED,\ RELATED -j ACCEPT [...] # deny ssh abusers, but without auto prolongation iptables -A INPUT -m recent --name ssh\_intrusion \ --rcheck --seconds \$ban\_period -g ssh\_drop # handle ssh iptables -A INPUT -p tcp --dport 22 -g ssh

## Iptables: further details

iptables -A ssh\_intrusion -m recent --name ssh\_intrusion --set iptables -A ssh\_intrusion -g ssh\_drop iptables -A ssh\_drop \ -m limit --limit \$log\_limit --limit-burst \$log\_burst \ -j LOG --log-prefix "fw:ipt: ssh \*intrusion\*: " # rate per ip protection->ban iptables -A ssh -m recent --name ssh --set iptables -A ssh -m recent --name ssh \ --rcheck --hitcount 8 --seconds 300 -g ssh\_intrusion iptables -A ssh -m recent --name ssh \ --rcheck --hitcount 35 --seconds 86400 -g ssh\_intrusion # additional per ip rate limit which for authorized users iptables -A ssh -m recent --name ssh\_auth --set iptables -A ssh -m recent --name ssh\_auth \ --rcheck --hitcount 35 --seconds 600 -g ssh\_intrusion水學

## External configuration

```
• /etc/modprobe.d/xt_recent.conf:
   options xt_recent ip_list_tot=2000 \
   ip_pkt_list_tot=35 ip_list_hash_size=0 \
   ip_list_perms=0600
• /etc/pam.d/sshd:
    session optional pam_exec.so seteuid \
   /usr/local/sbin/unlock-ssh-ip
• /etc/ssh/sshd_config:
   UseDNS no
• /usr/local/sbin/unlock-ssh-ip:
   #!/bin/bash
   [[ $PAM_TYPE != "open_session" ]] && exit 0
   [[ -n $PAM_RHOST ]] && echo -$PAM_RHOST > \
   /proc/net/xt_recent/sshA
```
## **Summary**

Native, reliable fast banner for ssh abuser :)

The same approach can be used for other auth daemons

Thank you for your attention!

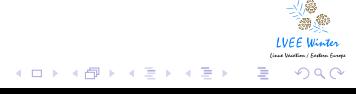